### *Изображение и реальность. Павлин урок рисования2 класс по программе Б.М.Неменский*

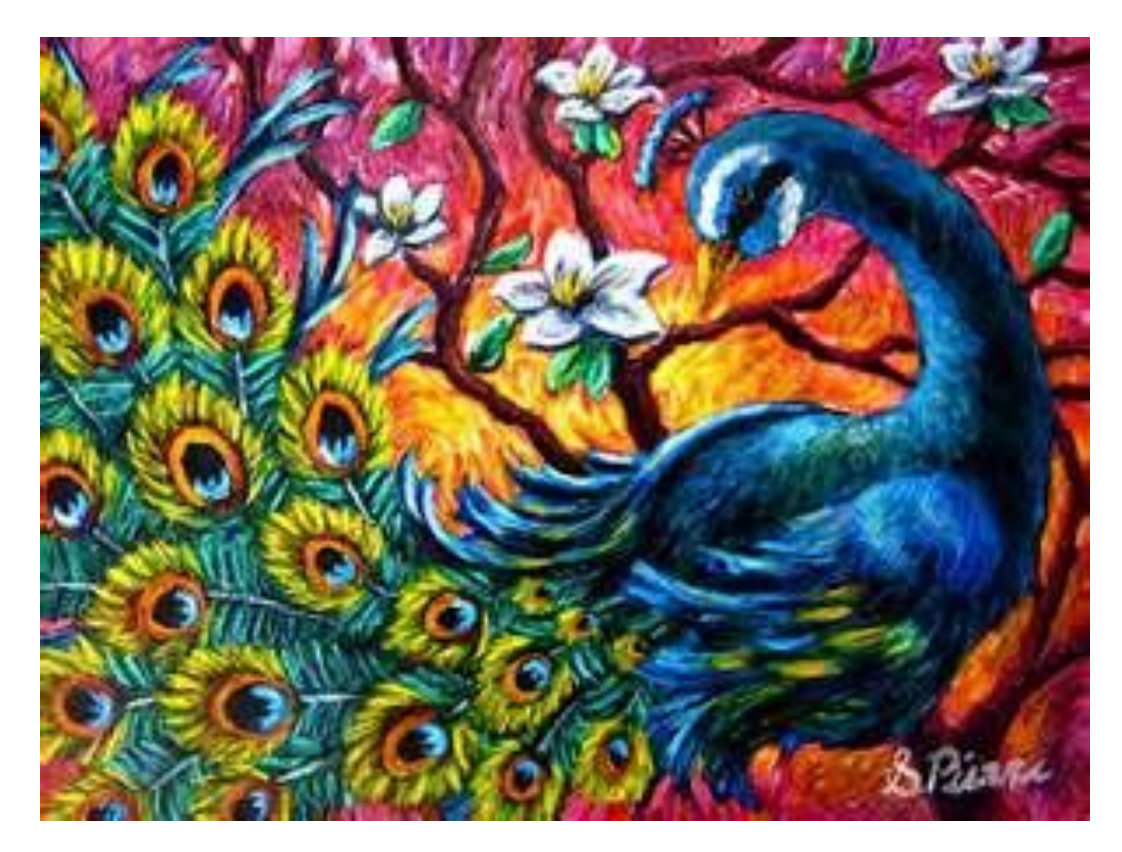

**создать условия для ознакомления с понятиями «реальность», «анималистика»; способствовать формированию умения изображать на плоскости, развитию воображения, умения анализировать свою работу и работу товарища; содействовать воспитанию бережного отношения к птицам, трудолюбия, внимательного отношения к окружающим, желания оказывать помощь.**

# **Педагогические задачи:**

# **Мастер Изображения.**

**Мой друг – Карандашик озорной, На листочке заводной. А на деле это значит: Живописные задачи Нам с тобою по плечу, Нарисую, что хочу.**

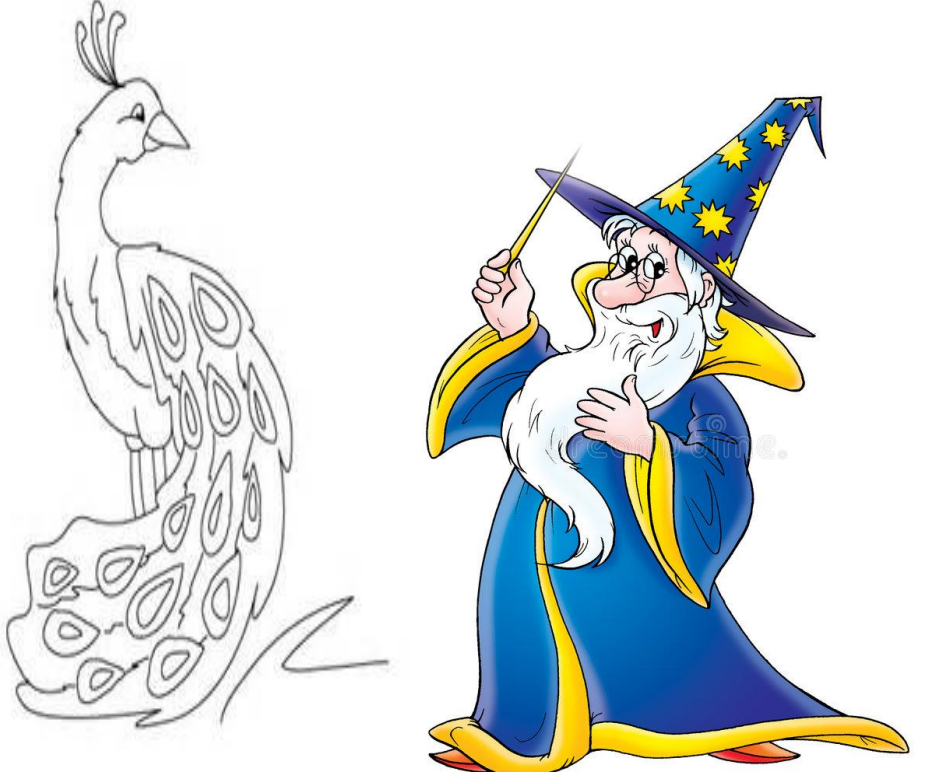

# **Мастер Украшения.**

**Моя подружка – Кисточка, Она для смеха Кляксу поставила, вот потеха. Клякса эта злится: – Кляксой быть мне не годится,**

**Не буду кляксой – это проза, Буду ромашкой или розой.**

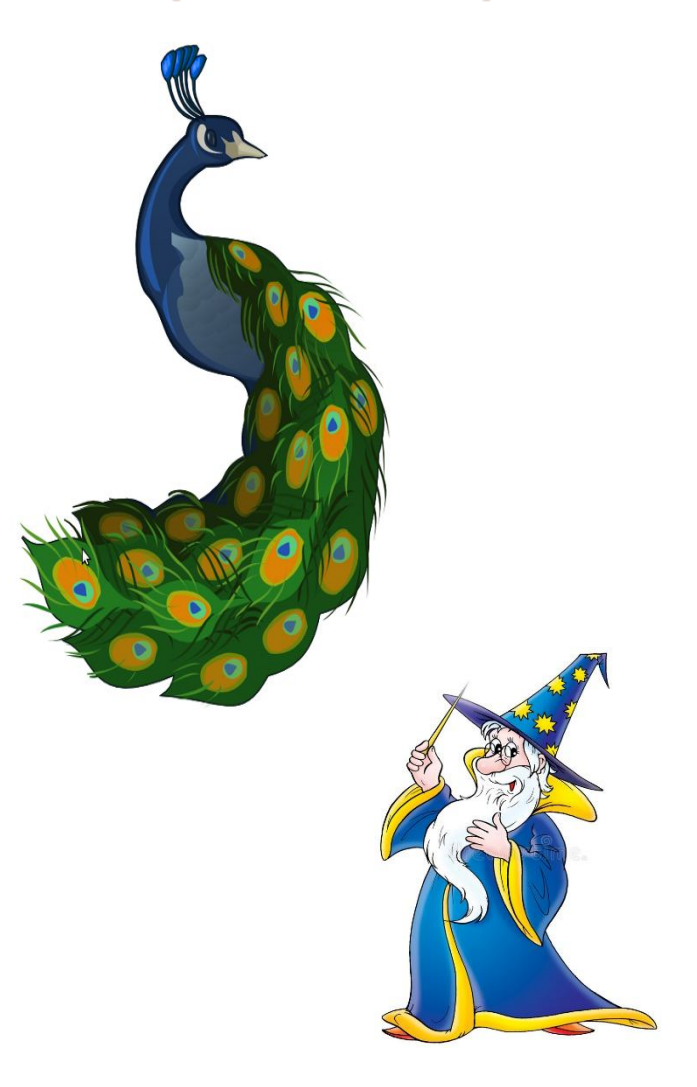

#### **Мастер Постройки. Вы художниками были? Вы писали, рисовали. А теперь из глины смастерим И лошадок, и зайчат. Я мастер не простой – На все руки золотой.**

**Я строю и леплю, Вырезаю и креплю.**

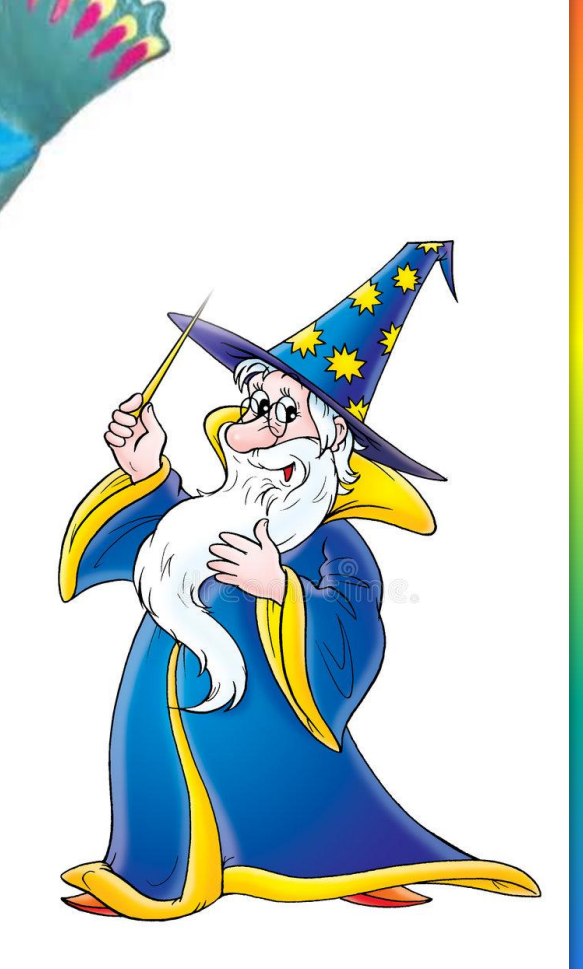

#### **– Какой Мастер будет нам помогать? (Мастер Изображения.) – Что такое реальность?**

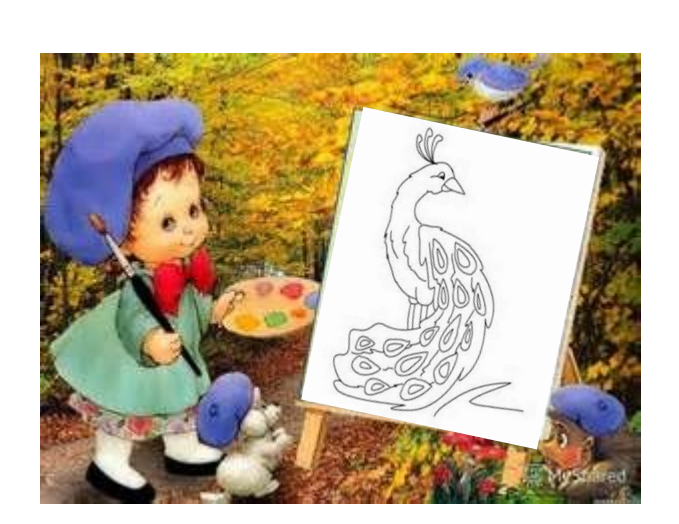

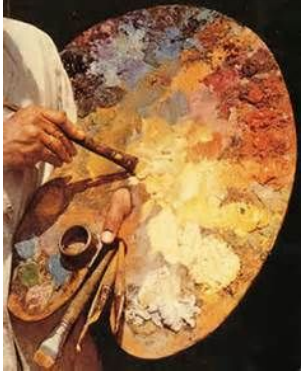

**Мастер Изображения – это художник, который передает в своих произведениях то, что видит вокруг, и то, что ему интересно, – людей, природу, животных. Причем, всматриваясь в природу, он стремится отобразить ее как можно ближе к действительности, реально. Поэтому мы можем такого художника назвать реалистом. В изобразительном искусстве существует анималистический жанр, связанный с изображением животных в живописи,** 

**скульптуре и графике. Художник-анималист уделяет внимание художественно-образной характеристике животного, его повадкам, декоративной выразительности фигуры, силуэта. Часто животные наделяются присущими людям чертами, поступками и переживаниями. Изображения животных часто встречаются в античной скульптуре, вазописи.**

#### **В.А. Ватагин**

удожник-анималист

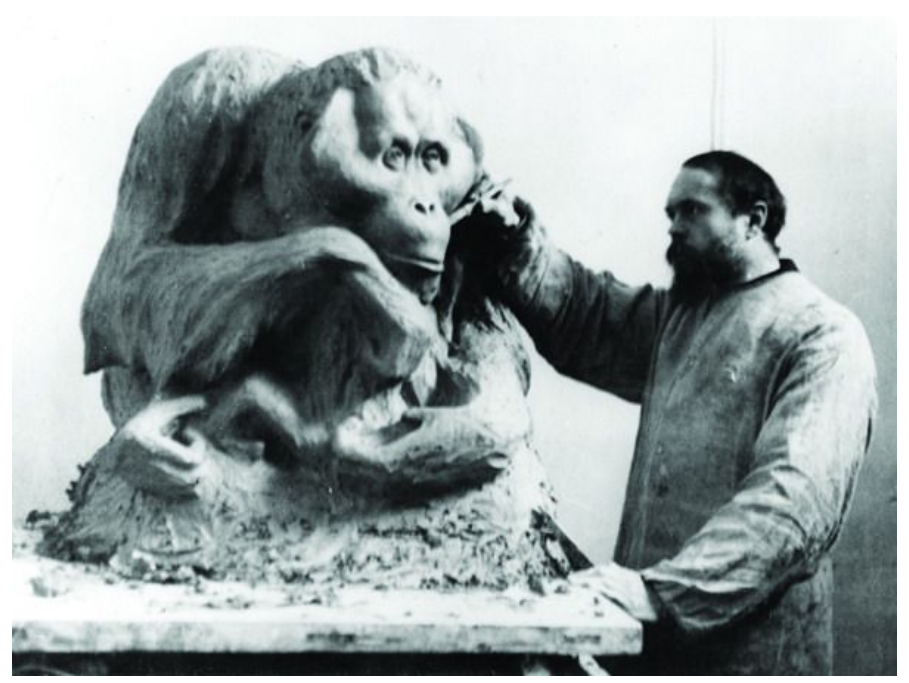

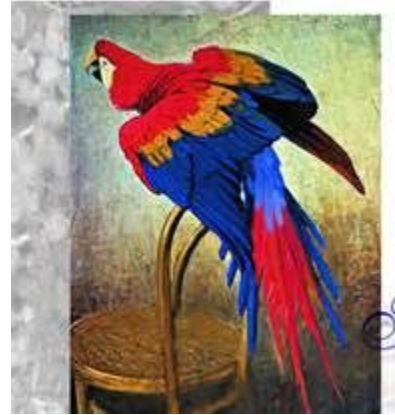

Государственный<br>Дарвиновский wash

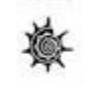

Художник **B.A. BATAITHE** lmuuysi

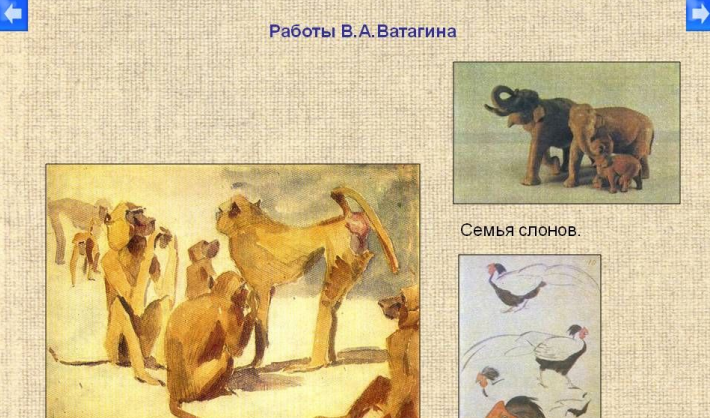

Павианы. Гамбург. 1908

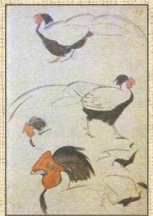

Фазаны.

#### удожник-анималист

# **Валентин Александрович Серов**

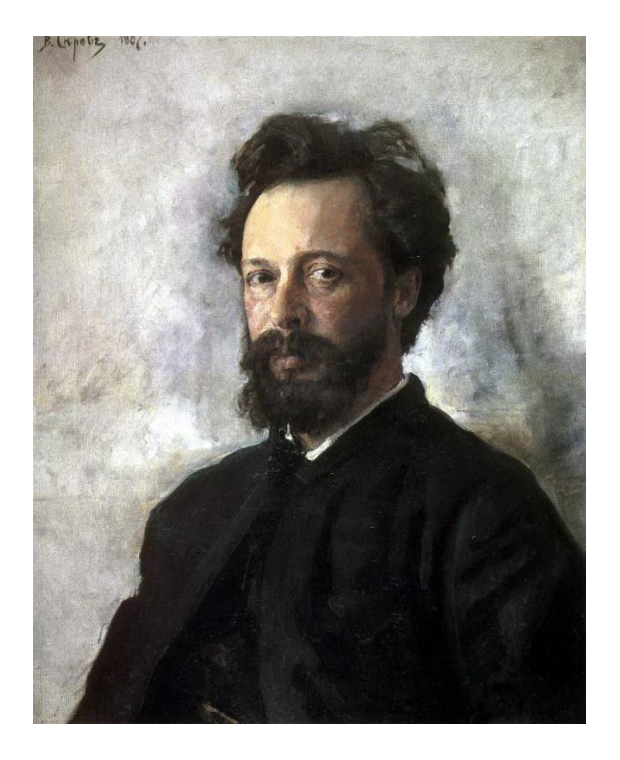

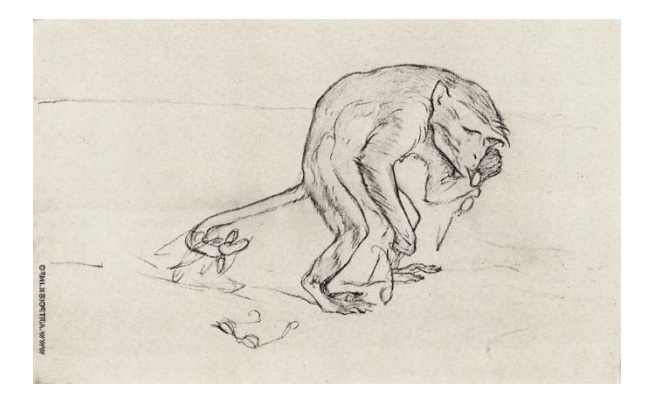

Á.

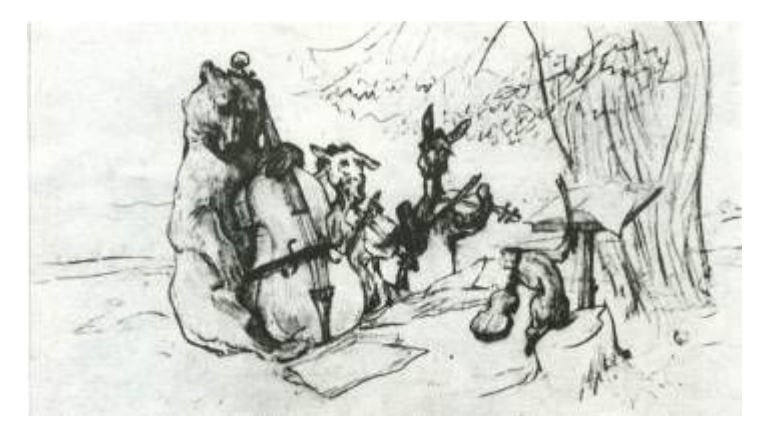

### Чарушин Е.- ХУДОЖНИК

Его влекло тогда многое: музыка и поэзия, театр и живопись. А за постоянную. страсть к изобретательству друзья наградили молодого художника прозвищем "Евгеша-изобретатель". Вместе с этими друзьями "Евгеша" отправлялся в необыкновенные экзотические путешествия по Алтаю или просто на охоту, на рыбалку в недалекие леса.

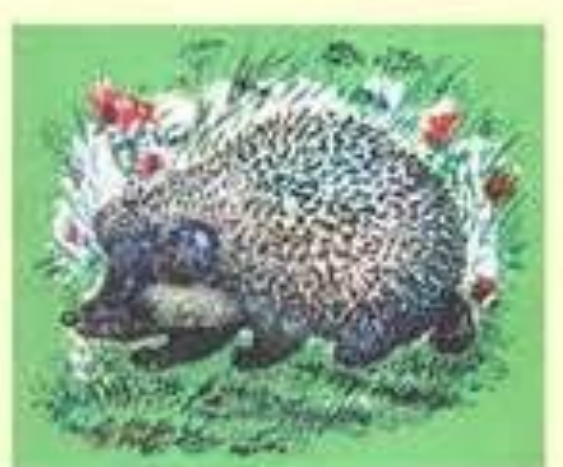

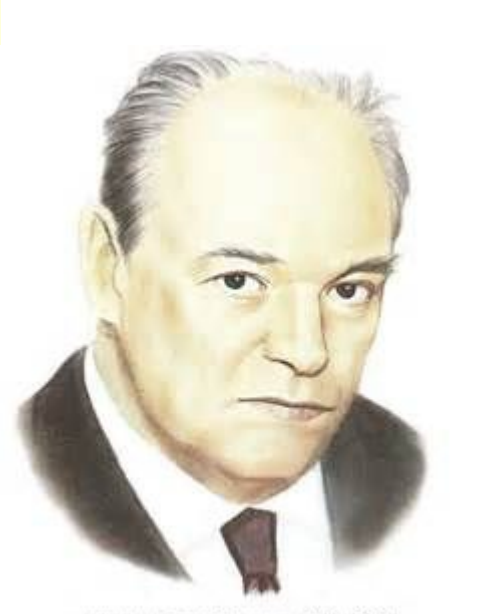

Чарушин Евгений Иванович (1901-1965)

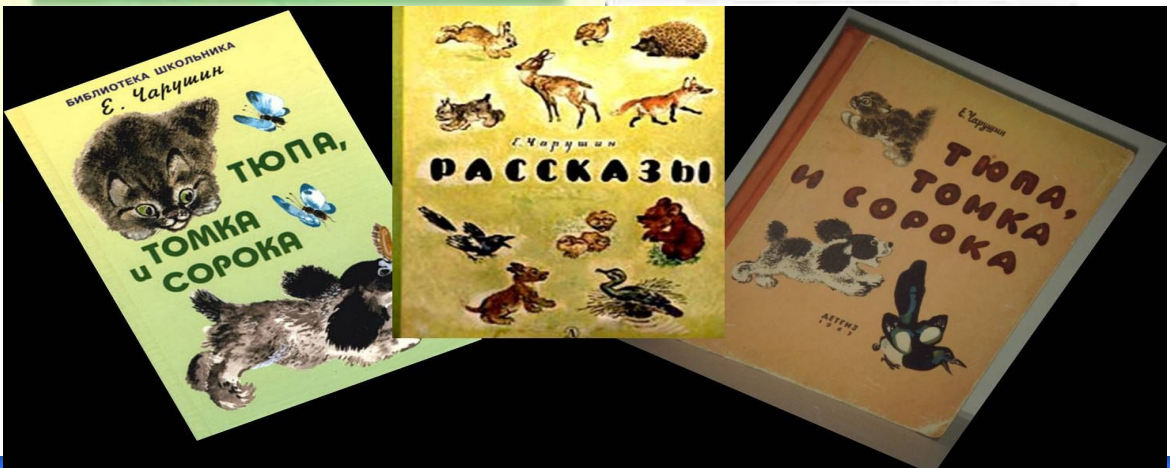

- **Какие изображения они создают?**
- **Что можете сказать о животных на этих работах? Чем они отличаются друг от друга?**
- **Попробуйте определить характер изображенных животных.**

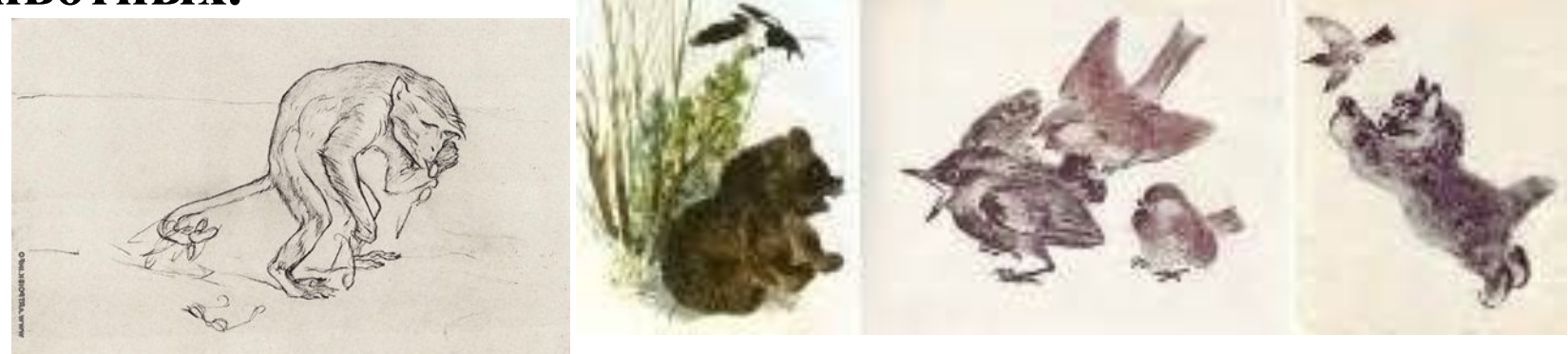

**Какие материалы использовали художники в своих работах?**

**– Что необходимо художнику, чтобы так точно, реально изобразить животный мир?**

#### **Вы сегодня будете в роли художников-анималистов. Отгадайте загадку, она поможет определить тему работы.**

**Проживает в странах жарких, Потому что хвост красив. А в нежарких – Им любуется он сам В зоопарках. И показывает нам. И спесив он, и хвастлив,** 

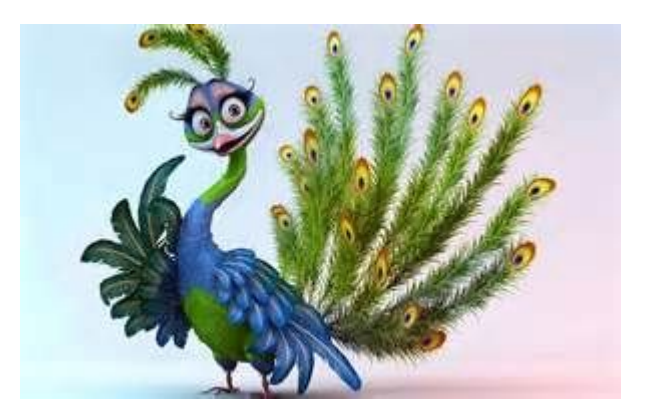

Мы будем изображать павлина.

**В зоопарке был павлин. И на наших на глазах Очень важный гражданин. Сделал хвостиком он взмах. Он на нас ходил… смотрел. Хвост раскрылся... красота. Да и хвостиком вертел. Разноцветные тона. И цвета все засверкали, Все повадки его знали. Словно веер распустил. Как увидели вблизи... Нас павлин так удивил. Быстро мы открыли рты. Красотой не назовешь, Даже слов не подберешь. Словно в сказку мы попали И павлина повстречали.**

**Переливы заиграли, В книжках про него читали.**

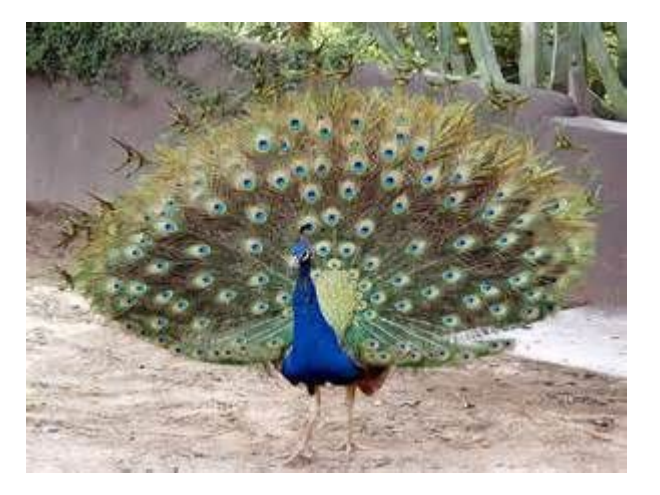

– **Что вам известно об этой птице? (Это экзотическая птица. Она живет в жарких странах.)** 

**– Обратим внимание на ее хвост, похожий на развернутый веер. В чем его красота? Почему говорят «важный, как павлин»? Приходилось ли вам видеть эту прекрасную птицу? Где?** 

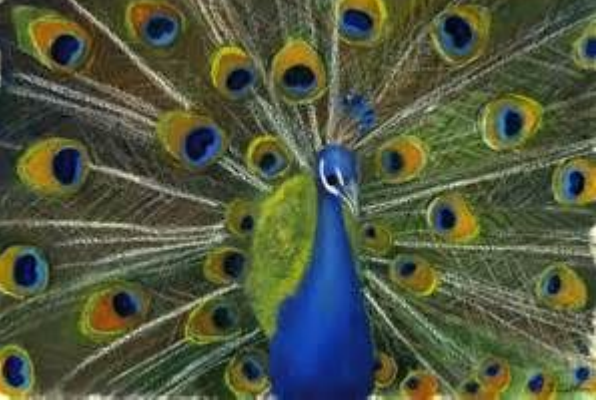

**– Какие формы помогут создать изображение? – Какие цвета украсят изображение павлина? Как можно изобразить павлина?** 

**– Посмотрите на иллюстрации с изображением павлина**

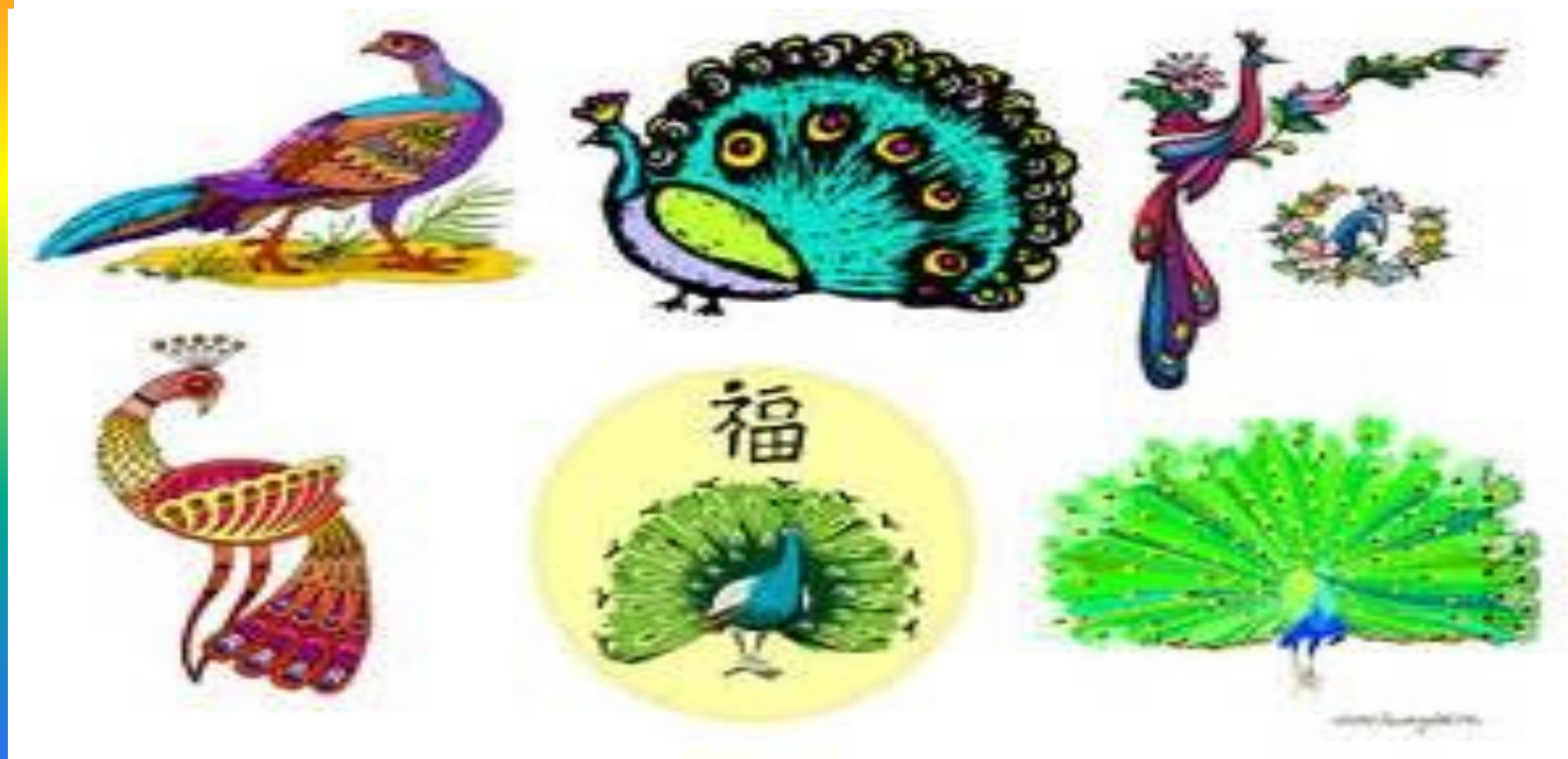

Создано с помощью пробной версии программы "ФотоШОУ PRO" В полной версии этой надписи не будет. FOTOSHOW-PRO.RU

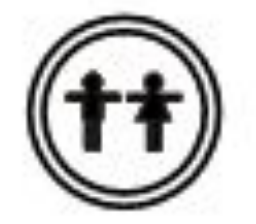

#### Физкультминутка

**В зоопарке был павлин. Очень важный гражданин. Он на нас ходил... смотрел. Да и хвостиком вертел. Дети имитируют походку павлина.**

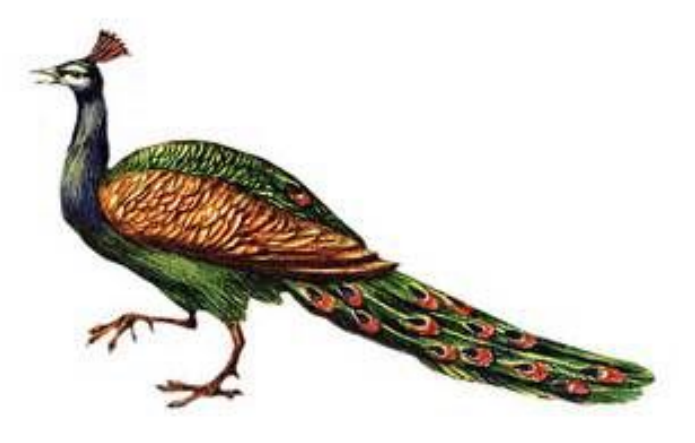

http://linda6035.ucoz.ru/

**– С чего надо начать рисунок, чтобы он был не мал и не велик по отношению к листу бумаги? (Обозначить место изображения.)**

**актическая деятельность учаш** 

**– Обратите внимание на схемы изображения павлина. (Схемы крепятся на доске.) В основе очертания тела птицы лежат простейшие геометрические формы. Рисовать павлина можно, пользуясь приемом симметрии.** 

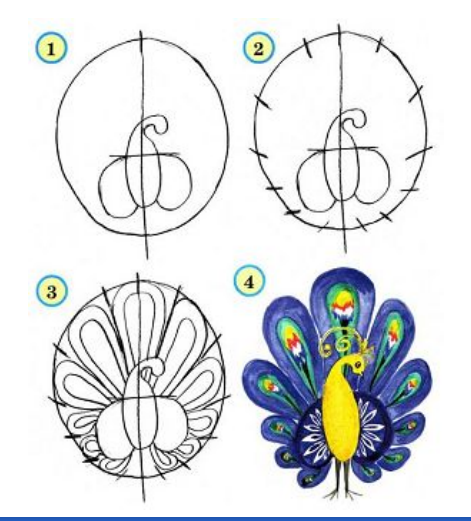

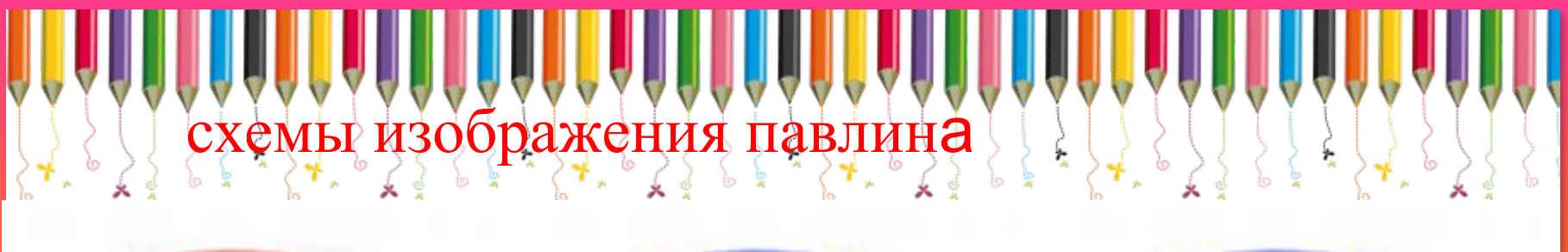

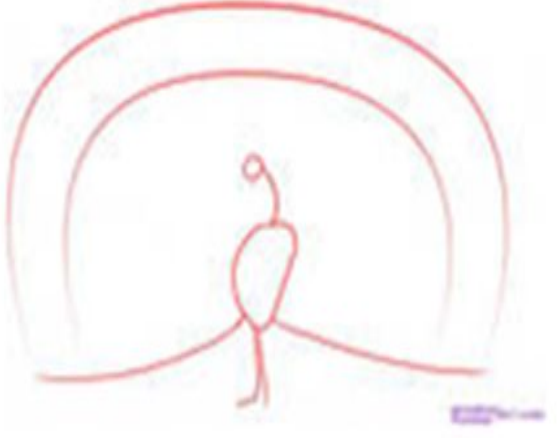

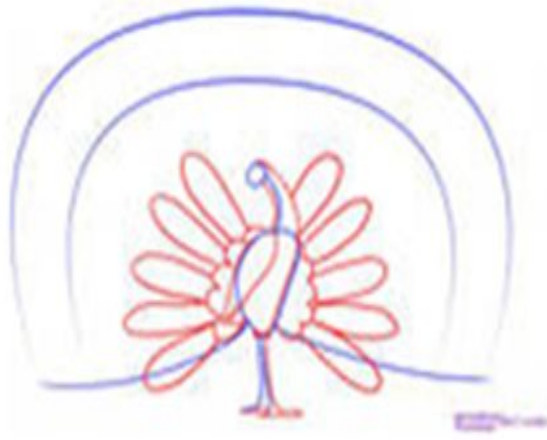

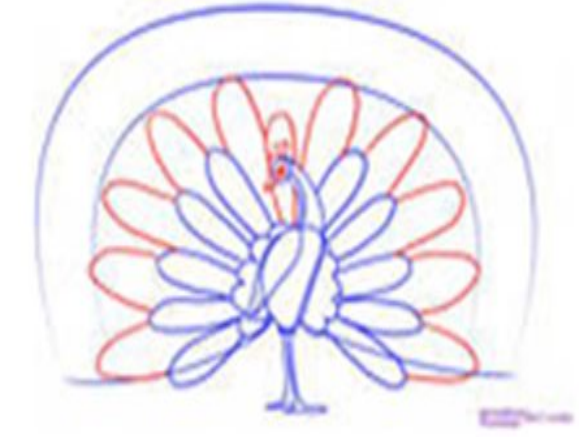

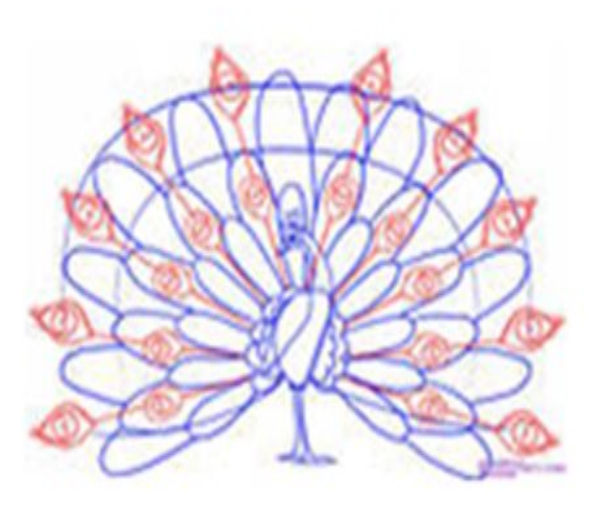

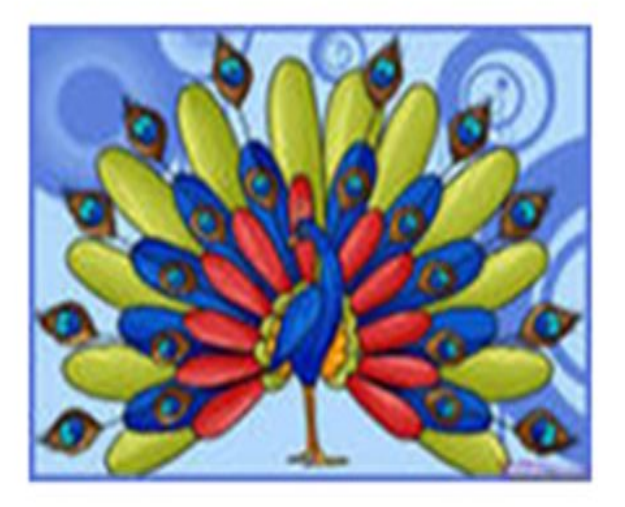

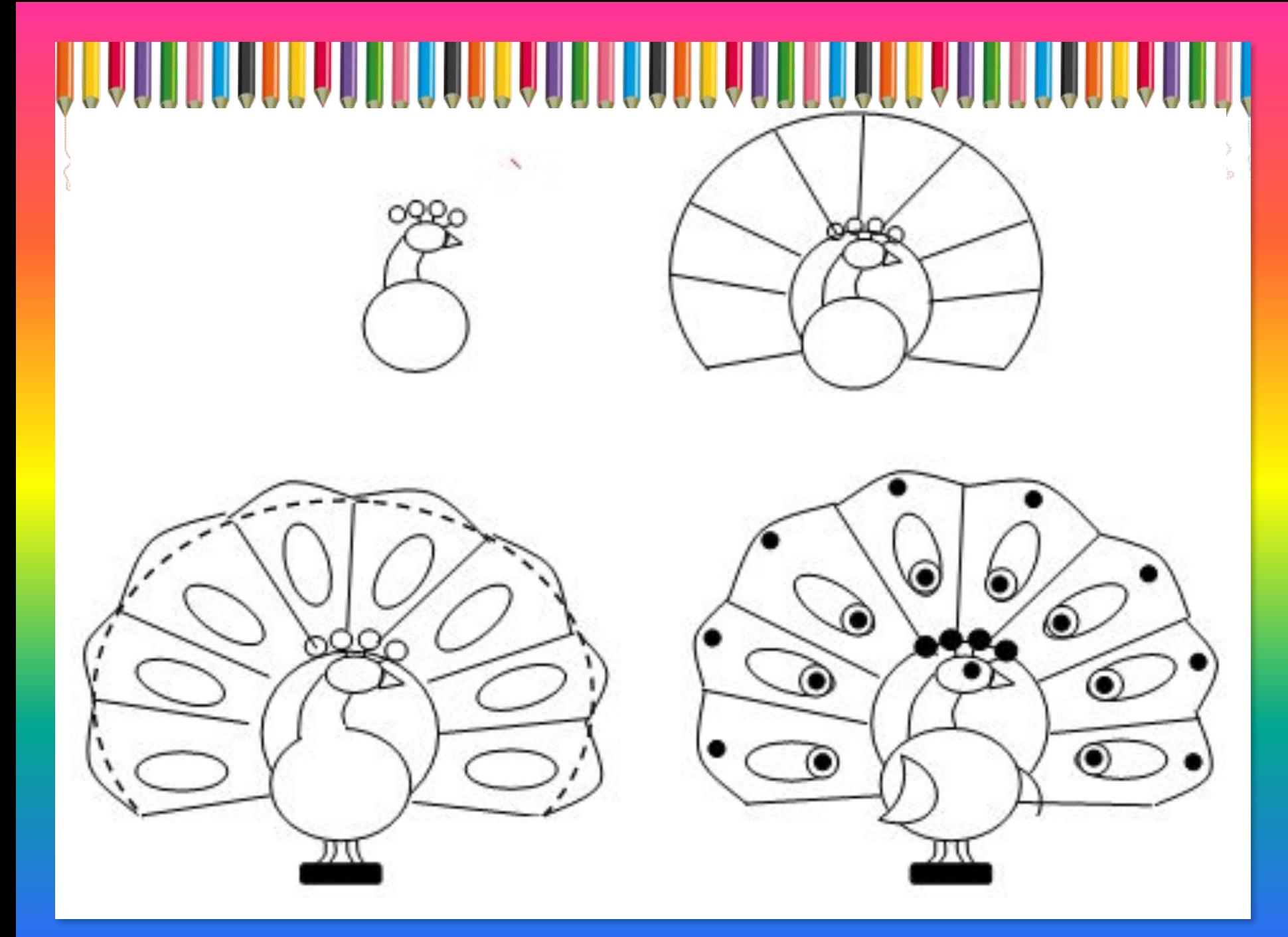

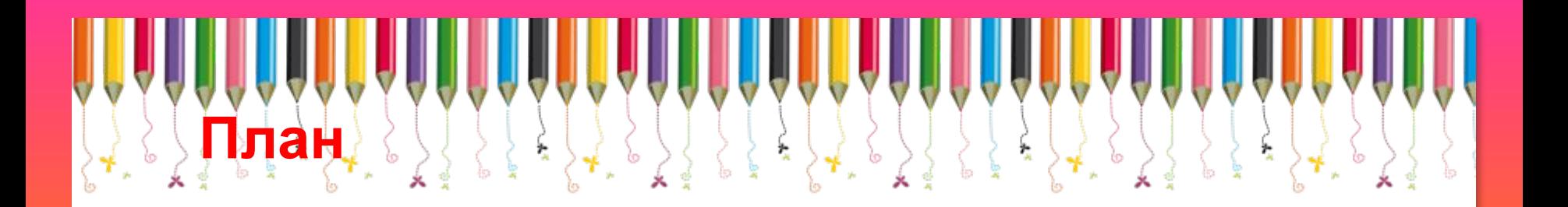

- **1. Нарисуй павлина в центре альбомного листа простым карандашом. Старайся нарисовать ровно, составив интересный узор.**
- **2. Раскрась павлина красками применив тёплые и холодные цвета.**
- **3. Рисунок отправь на проверку до 16.11.20г. по адресу электронной почты olga.shubina.65@mail.ru**

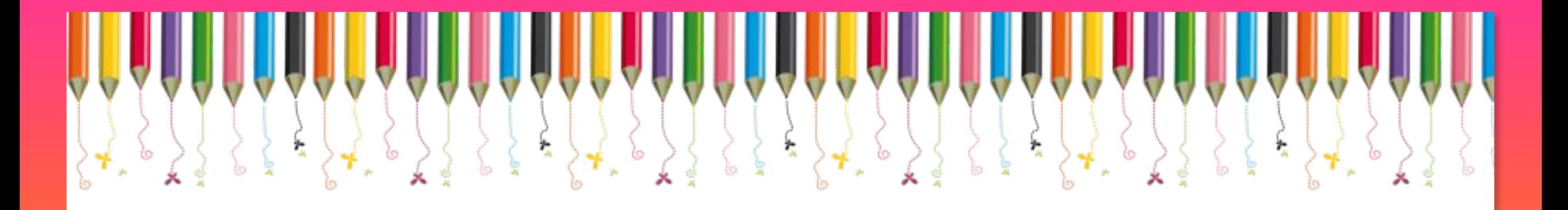

# **Конец!**

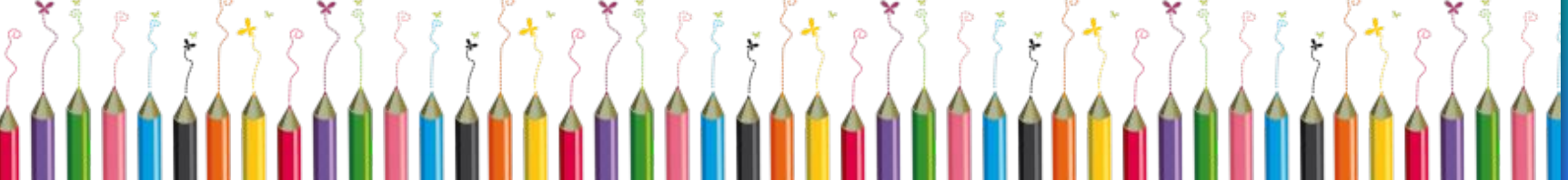